Директору Государственного учреждения "Белавтострада"

наименование заявителя

## **ЗАЯВЛЕНИЕ**

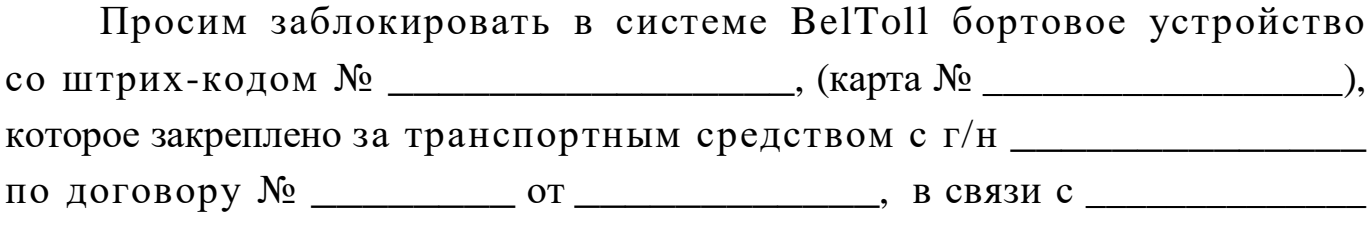

С невозвратом залоговой стоимости бортового устройства согласны.

Руководитель:

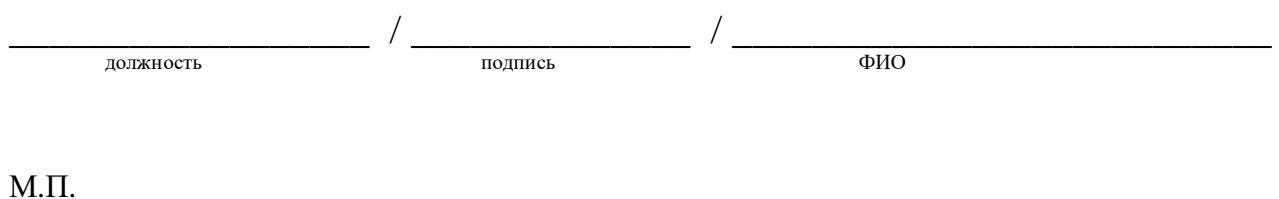

 $\leftarrow$   $\rightarrow$   $\frac{20}{r}$ .